Dror Bar-Natan: Classes: 2011-12: Math 1100 Algebra I:

# **JCF Tricks and Programs**

## **Row and Column Operations**

Row operations are performed by left-multiplying *N* by some properly-positioned  $2\times 2$  matrix and at the same time left-multiplying the "tracking matrix" *P* by the same  $2\times 2$  matrix. Column operations are similar, with left replaced by right and *P* by *Q*.

```
RowOp[i_, j_, mark mat ] := Module[ {TT = II},
    TT[[{i, j}, {i, j}] = mat;NN = Simplify[TT.NN]; PP = Simplify[TT.PP];
   D;
\text{ColOp}[\textbf{i}_-, \textbf{j}_-, \textbf{mat}_+] := \text{Module}[\text{TT} = \text{II}],TT[[{i, j}, {i, j}] = mat;
    NN = Simplify[NN.TT]; QQ = Simplify[QQ.TT];
   D;
```
### **Swapping Rows and Columns**

```
\begin{bmatrix} 0 & 1 \\ 1 & 0 \end{bmatrix} := \begin{bmatrix} \text{RowOp} & 1 \\ 1 & 0 \end{bmatrix}\begin{bmatrix} 1 & 0 \\ 0 & 0 \end{bmatrix};
\text{SwapColumns}[\textbf{i}_-, \textbf{j}_+] := \text{ColOp}[\textbf{i}, \textbf{j}, \begin{pmatrix} 0 & 1 \ 1 & 0 \end{pmatrix}]\begin{bmatrix} 1 & 0 \\ 0 & 0 \end{bmatrix};
\text{SwapBoth}[\textbf{i}_-, \textbf{j}] := (\text{SwapRows}[\textbf{i}, \textbf{j}]; \text{SwapColumns}[\textbf{i}, \textbf{j}])
```
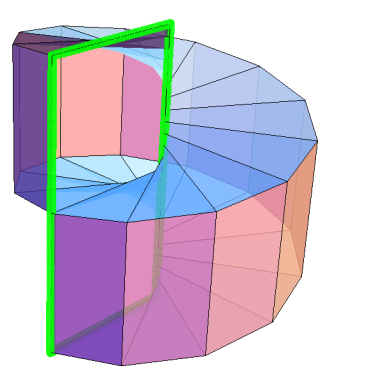

?

# **The "GCD" Trick**

If  $q = \gcd(a, b) = s a + t b$ , the equality  $\begin{pmatrix} s & t \\ -b & q & a \end{pmatrix}$  $-b / q a / q$ a  $\begin{pmatrix} a \\ b \end{pmatrix} = \begin{pmatrix} q \\ 0 \end{pmatrix}$  $\begin{pmatrix} 9 \\ 0 \end{pmatrix}$  allows us to replace pairs of entries in the same column by their greatest common divisoir (and a zero!), using invertible row operations. A similar trick works for rows.

```
GCDTrick[{i_-, j_+}, k_+] := Module[{a, b, q, s, t},\{q, {s, t}\} = PolynomialExtendedGCD[a = NN[[i, k]], b = NN[[j, k]], x];
       \text{RowOp}\left[\text{i},\text{j},\left(\begin{array}{c} \text{s} & \text{t} \\ -\text{b}/\text{q} & \text{a}\end{array}\right)\right]-b  q a  q
OF
    F;
GCDTrick[k_1, {i_1, j_1}] := Module{a, b, q, s, t},\{q, {s, t}\}\ = PolynomialExtendedGCD[a = NN[[k, i]], b = NN[[k, j]], x];
       \text{ColOp}\left[\text{i}, \text{j}, \left(\begin{array}{cc} \text{s} & -\text{b}/\text{q} \\ \text{t} & \text{a}/\text{q} \end{array}\right)\right]t a  q
OF
    F;
```
## **Factoring Diagonal Entries**

```
If 1 = \gcd(a, b) = s a + t b, the equality \begin{pmatrix} s a & 1 \\ -t b & 1 \end{pmatrix}-t b 11 0
                                                                                                                                  0 a b \sqrt{ }a -b
                                                                                                                                                            \begin{pmatrix} a & -b \\ b & s \end{pmatrix} = \begin{pmatrix} a & 0 \\ 0 & b \end{pmatrix}\begin{pmatrix} 0 & b \end{pmatrix} is an invertible row-
column-operations proof of the isomorphism \frac{R}{\langle a \rangle} \oplus \frac{R}{\langle b \rangle}\frac{R}{\langle b \rangle} \simeq \frac{R}{\langle \text{at}}\frac{\Delta}{\langle ab \rangle}.
\text{SplitToSum}[\textbf{i}_-, \textbf{j}_-, \textbf{a}_-, \textbf{b}_+] := \text{Module}8q, s, t, T1, T2<,
         {q, s, t} } = PolynomialExtendedGCD{a, b, x}<b>q = 1,
              \texttt{RowOp}\Big[\texttt{i}, \texttt{j}, \Big(\begin{smallmatrix} \texttt{s} \texttt{a} & \texttt{1} \\ -\texttt{t} \texttt{b} & \texttt{1} \end{smallmatrix}\Big)\begin{bmatrix} a & b \\ -b & 1 \end{bmatrix}; ColOp\begin{bmatrix} i & j \\ j & k \end{bmatrix}\begin{bmatrix} 1 & 1 \\ 1 & 1 \end{bmatrix}F
      F;
```
### **The Jordan Trick**

A repeated application of the identity  $\begin{bmatrix} p^{k-1} & -1 \\ 1 & 1 \end{bmatrix}$  $\begin{pmatrix} \mathbf{k}^{-1} & -\mathbf{1} \ \mathbf{1} & \mathbf{0} \end{pmatrix}$  .  $\begin{pmatrix} \mathbf{1} & \mathbf{0} \ \mathbf{0} & \mathbf{p}^1 \end{pmatrix}$  $\left(\begin{array}{cc} 1 & 0 \ 0 & \mathrm{p}^{\mathrm{k}} \end{array}\right) \cdot \left(\begin{array}{cc} 1 & \mathrm{p} \ 0 & 1 \end{array}\right)$  $\begin{pmatrix} 1 & p \\ 0 & 1 \end{pmatrix} = \begin{pmatrix} p^{-1+k} & 0 \\ 1 & p \end{pmatrix}$  $\begin{bmatrix} 0 \\ 1 \\ p \end{bmatrix}$  will bring a matrix like 1 0 0 0 0 1 0 0 0 0 1 0  $1$  0 0 p<sup>4</sup> 4 to the "Jordan" form of p 0 0 0 1 p 0 0 0 1 p 0 0 0 1 p , using invertible row and column operations.  $JordanTrick[i_-, j_-, p_-, s_-] := \left( \text{RowOp}[i, j, \begin{pmatrix} p^{s-1} & -1 \\ 1 & 0 \end{pmatrix} \right)$  $\begin{bmatrix} 1 & -1 \ 1 & 0 \end{bmatrix}$ ; ColOp $\begin{bmatrix} i & ,j \end{bmatrix}$ ,  $\begin{bmatrix} 1 & p \ 0 & 1 \end{bmatrix}$  $\begin{bmatrix} 0 & \mathbf{r} \\ \mathbf{0} & \mathbf{1} \end{bmatrix}$